# **LEARNING CYCLE #1 APFOR ALL LAUNCHES TODAY!**

#### **Teacher Leader Professional Learning Cycles January, 2021**

# **New Learning in LINCSPRING!**

It is important for AP for All to make learning accessible to you for continuous professional growth. Each teacher leader has been granted a FREE LINCSPRING license subscription which provides access to engaging in content. More information on username/passwords will be shared.

## **Getting Started with Learning Cycle #1**

You will need access to use your NYC DOE "@schools" account and your LINCSPRING user log-in credentials to engage in this exciting interactive work.

#### **Learning Support and Videos**

Coaching Support from AP for All Content Area Specialists (CAS) & Teacher Team Leaders (TTLs)

Uploading Submission Documents in Microsoft Classroom Video (

MS Teams Posts and Interactions Video

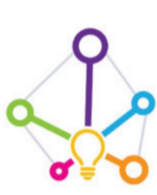

*Create a welcoming and affirming environment for all students (blended and remote).*

*Reflect on your CR-SE implementation strategies plan with city-wide inter-visitations.* 

*"LINC" with other teacher leaders in the work at any time!*

*Shine in the spring when your learning is applied in remote and blended classrooms.* 

*AP for All Team*

## **Learning Cycle #1 at A Glance:**

- 1. Implicit Bias
- 2. Using Counter-narratives to Drive Equity
- From Classroom to Newsroom
- Social –Emotional Learning

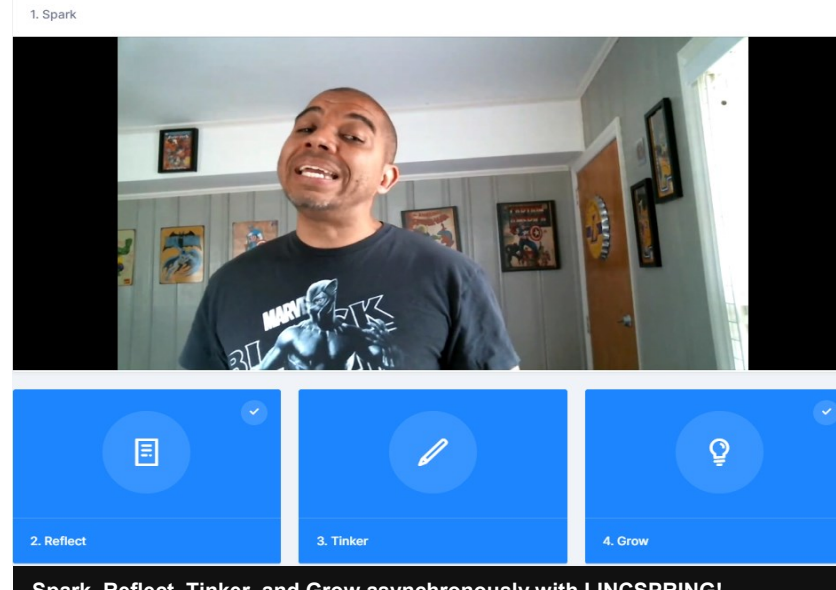

**Spark, Reflect, Tinker, and Grow asynchronously with LINCSPRING!**

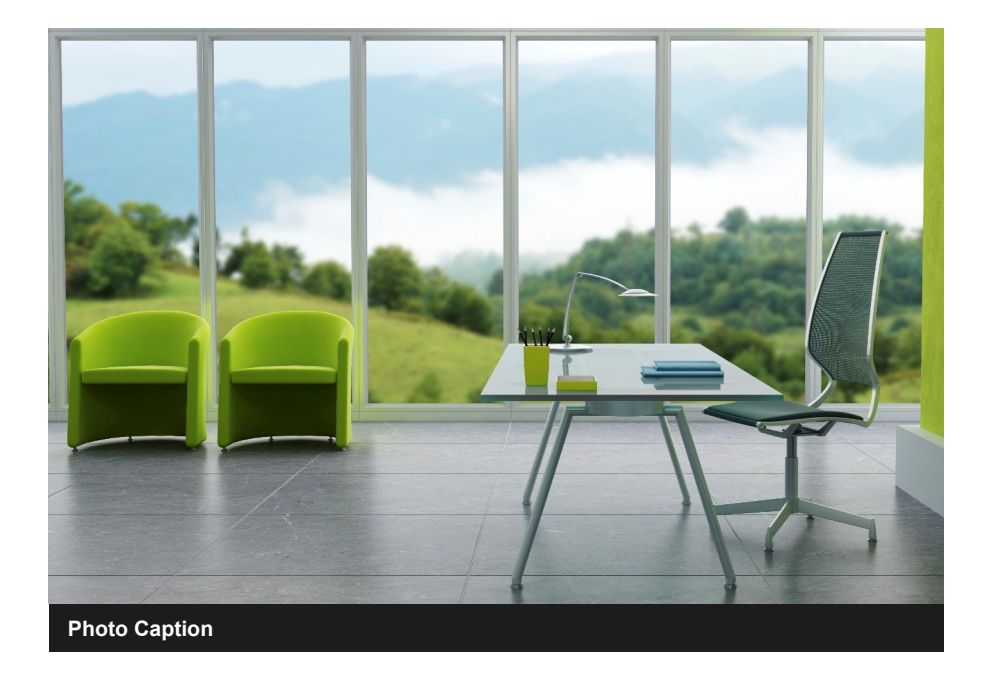

# **Second Story Headline**

Place your stories in order of their importance. For example, your most important story should be at the top of the page. Less important stories, or stories that may appeal to a smaller portion of your audience should be lower down on the page.

Use paragraphs often. A wall of white text makes it hard for the reader to skim a story and find a way to quickly drop in and out of your content. White space gives the user an opening into your information. Don't be afraid to leave spaces open.

You might also designate a consistent spot on the page for lighter, or more editorial content. That way the reader always knows where to look for a certain type of content.

Most successful publications include a mix of content types to satisfy a wide range of tastes. Consider putting your most serious content on the front page, and your lighter content inside.

#### It's called a story for a reason

Integrate frequent headlines to announce different sections of your story. Consider writing your content in a personal tone, in the same way you might talk to someone sitting across from you at a restaurant.

#### Include paragraph breaks often

Use paragraphs often. A wall of white text makes it hard for the reader to skim a story and find a way to quickly drop in and out of your content. White space gives the user an opening into your information. Don't be afraid to leave spaces open.

## **Another Story Headline**

Place your stories in order of their importance. For example, your most important story should be at the top of the page. Less important stories, or stories that may appeal to a smaller portion of your audience should be lower down on the page.

Use paragraphs often. A wall of white text makes it hard for the reader to skim a story and find a way to quickly drop in and out of your content. White space gives the user an opening into your information. Don't be afraid to leave spaces open.

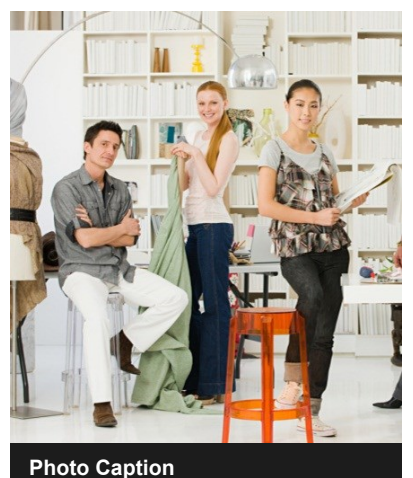

#### **Sidebar Story Headline**

Sidebars complement a main article. Use them when you want to keep your main articles direct and information packed, but you still want to share extra or supplementary content.

For example, if your main story is about your new building plans, consider using the sidebar to talk about the history of the land plot, or to tell a story of your first encounter with the property.

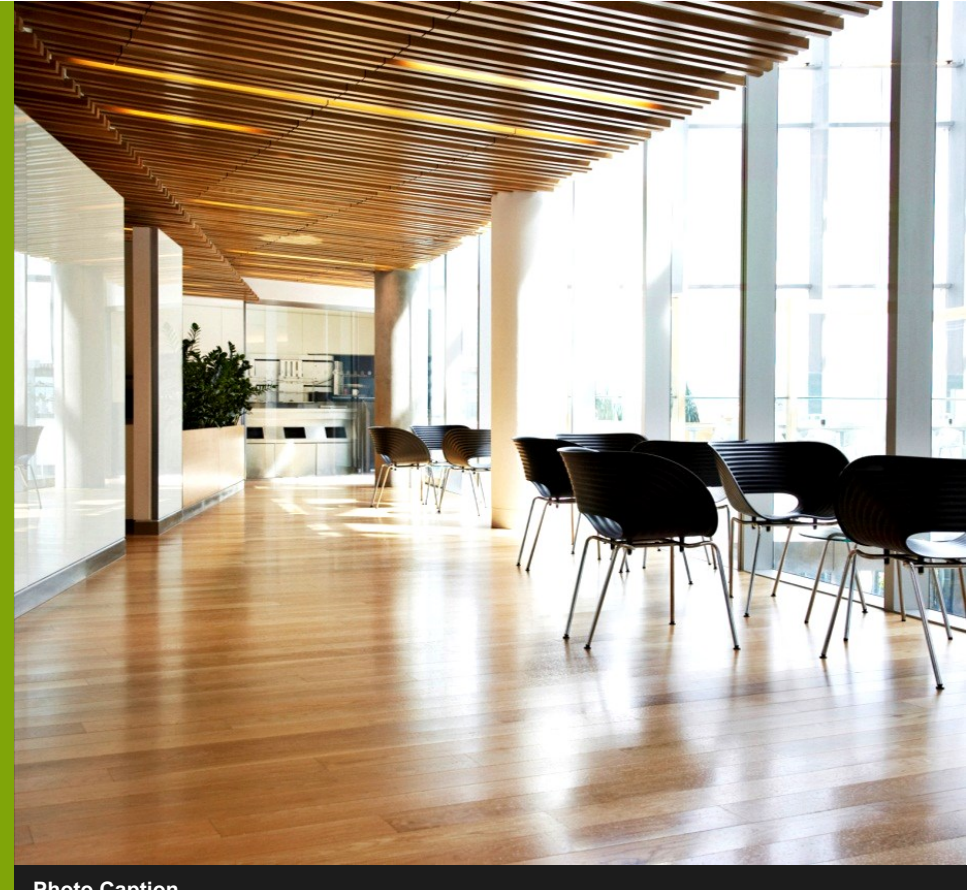

**Photo Caption**

## **Another Story Headline**

Your headline is an important part of the newsletter and should be considered carefully.

In a few words, it should accurately represent the contents of the story and draw readers into the story. Develop the headline before you write the story. This way, the headline will help you keep the story focused. Examples of possible headlines include Selling Your Home and New Office Opens Near You.

If you have to break a headline into two rows, try to find a natural break in the content. Each line should stand alone so that your readers can easily understand what is in the story even while skimming.

Newspaper editors consider headline writing like poetry. How can you get the reader's attention and draw them into the story in only a few words?

Meanwhile, you don't want to give too much away, or the reader doesn't even have to read the story to understand the content.

# **Back Cover Story Headline**

Use paragraphs often. A wall of white text makes it hard for the reader to skim a story and find a way to quickly drop in and out of your content. White space gives the user an opening into your information. Don't be afraid to leave spaces open.

You might also designate a consistent spot on the page for lighter, or more editorial content. That way the reader always knows where to look for a certain type of content.

Most successful publications include a mix of content types to satisfy a wide range of tastes. Consider putting your most serious content on the front page, and your lighter content inside.

#### It's called a story for a reason

Integrate frequent headlines to announce different sections of your story. Consider writing your content in a personal tone, in the same way you might talk to someone sitting across from you at a restaurant.

### **Contact Us**

Give us a call for more information about our services and products

**Northwind Traders** 4567 Main Street Raleigh, NC 02134-0000

(555) 555-0123

email@sample.com

Visit us on the web at www.northwind.com

**Northwind Traders brings you the world**

**Northwind Traders** 4567 Main Street Raleigh, NC 02134-0000 PLACE **STAMP HERE**